# TTC ONLINE WORKPLAN SUBMISSION

### > Create an account

If you do not have an account, go to: <u>https://attchub.org/regcenters/webadmin/login.aspx</u> and create an account by selecting the "**Register here**" link.

| Technology Transfer Cent<br>Funded by Substance Abuse and Me   | ers<br>ntal Health Services Administration                |                                      |
|----------------------------------------------------------------|-----------------------------------------------------------|--------------------------------------|
|                                                                |                                                           | Welcome to THE HUB                   |
| Er                                                             | ed an account? <u>Register here.</u>                      |                                      |
| Pa                                                             | ssword: I forgot my pa                                    | issword                              |
|                                                                |                                                           |                                      |
|                                                                |                                                           |                                      |
|                                                                |                                                           |                                      |
|                                                                |                                                           |                                      |
| Technology Transfer Cent<br>Funded by Substance Abuse and Ment | C <b>FS</b><br>al Health Services Administration (SAMHSA) |                                      |
|                                                                |                                                           | Site Devolved by KC Nich Programmers |

Next, complete the form by filling out all the fields, including a password, and **select "Submit".** 

|                                   | Welcome to THE I |
|-----------------------------------|------------------|
| Back to Login                     |                  |
| Hub Registration                  |                  |
| Network                           |                  |
| MHTTC Network *                   |                  |
| ттс                               |                  |
| MHTTC Network Coordinating Office |                  |
| First Name                        |                  |
| Erin                              |                  |
| Last Name                         |                  |
| Hobbs                             |                  |
| Email                             |                  |
| hobbse@umkc.edu                   |                  |
| Password                          |                  |
| ••••••                            |                  |
| Confirm Password                  |                  |
| ••••••                            |                  |
| Submit                            |                  |

**You will then receive two emails.** The first will confirm we have received your request for a new account, and the second will notify you when we have activated your account and you are able to login.

Once you receive this second email, you may return and login to access the online workplan submission tool.

## > Login and Enter Year Three Workplan

After logging in, select "> Workplan" under "Evaluation and Reporting"

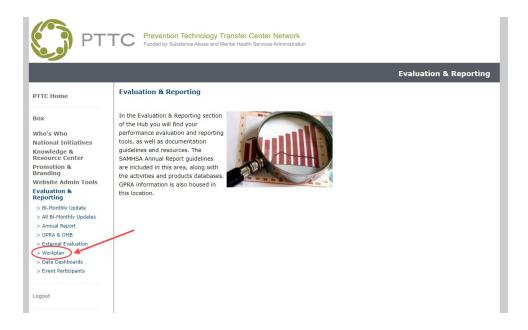

This will take you to the **Workplan Main Page**. Here you will see options to enter **Goals**, **Objectives** and **Activities** for the coming year - along with brief descriptions - as well as a link to view your Full Report (once you have started entering information).

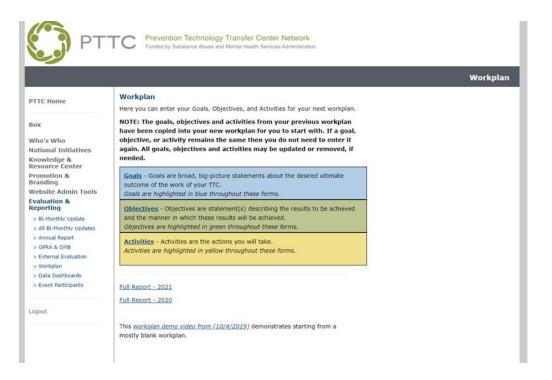

## > Completing Your Workplan

#### ENTERING GOALS

To enter your Center's GOALS for the coming year, complete the form - entering each separately. As you enter a new goal, please identify each goal with a unique letter, starting with "A". *Remember - Goals are broad, big-picture statements about the desired ultimate outcome of the work of your TTC.* 

Below the entry form, you will be able to see the information you have entered - as well as Edit any goal previously entered by selecting "Edit". Once you have entered all your Goals, continue to Objectives.

|                                                                     |                                                                                                    | vill save as you enter informatio<br>me and return to continue your v                                                                                                    |                |
|---------------------------------------------------------------------|----------------------------------------------------------------------------------------------------|----------------------------------------------------------------------------------------------------|----------------|
| PT                                                                  |                                                                                                    | Transfer Center Network<br>Mental Health Services Administration                                                                                                    |                |
|                                                                     |                                                                                                    |                                                                                                    | Workplan Goals |
| PTTC Home                                                           | Back to Workplan Main Menu                                                                                   |                                                                                                    |                |
|                                                                     |                                                                                                    |                                                                                                    | Preview Report |
| Box                                                                 | Workplan Goals                                                                                               |                                                                                                    |                |
| Who's Who                                                           | Goals are broad, big-picture stateme                                                                         | nts about the desired ultimate outcome of the work of your TTC.                                                                                                    |                |
| National Initiatives                                                | Please identify each goal with a                                                                             | unique letter, starting with A.                                                                                                    |                |
| Cnowledge &<br>Resource Center                                      | Add Goal<br>Goal Letter:                                                                                     |                                                                                                    |                |
| Promotion &<br>Branding                                             | Goal Letter:                                                                                                 |                                                                                                    |                |
| Website Admin Tools                                                 |                                                                                                    |                                                                                                    |                |
| Evaluation &<br>Reporting                                           | Full Goal                                                                                                    |                                                                                                    |                |
| > Bi-Monthly Update                                                 | Description:                                                                                                 |                                                                                                    |                |
| > All Bi-Monthly Updates                                            | (optional)                                                                                                   |                                                                                                    |                |
| > Annual Report                                                     | Led a filenani o a patrice                                                                                   |                                                                                                    |                |
| > GPRA & OMB                                                        |                                                                                                    |                                                                                                    |                |
| <ul> <li>&gt; External Evaluation</li> <li>&gt; Workplan</li> </ul> | X                                                                                                    |                                                                                                    | 1              |
| > Data Dashboards                                                   | Save Goal then                                                                                               | Add Another Goal                                                                                                    |                |
| > Event Participants                                                | Save Goal then                                                                                               | Continue to Objectives                                                                                                    |                |
|                                                                     | Save Goal them                                                                                               | continue to objectives                                                                                                    |                |
| ogout                                                               |                                                                                                    |                                                                                                    |                |
| ogour                                                               | Done adding goals? <u>Continue to</u>                                                                        | <u>DDJectives</u>                                                                                                    |                |
|                                                                     | Current Goals                                                                                                |                                                                                                    |                |
|                                                                     | Goal<br>Letter                                                                                               | Goal Description                                                                                                    |                |
|                                                                     |                                                                                                    | (                                                                                                    |                |
|                                                                     |                                                                                                    |                                                                                                    | DELETE Edit    |
|                                                                     | A1 Increase the capacity of<br>coalitions to gather and use<br>substance abuse and<br>behavioral health data | Increase the capacity of coalitions to gather and use substance abuse and<br>behavioral health data to improve data collection on substance abuse<br>problems, resources to address problems, and gaps in community<br>services. | DELETE Edit    |
|                                                                     | A2<br>Increase the capacity<br>organizations to identify,<br>select, and implement<br>evidence-based         | Increase the capacity of grassroots organizations to identify, select, and<br>implement evidence-based practices to increase the effectiveness of<br>prevention work in the region.                                              | DELETE Edit    |

#### **ENTERING OBJECTIVES**

On this page, you will enter your Center's OBJECTIVES for each of the goals you entered. Remember - Objectives are statements describing the results to be achieved and the manner in which these results will be achieved. Objectives should be SMART, that is, Specific, Measurable, Achievable, Realistic, and Time-phased.

Start by selecting the goal under which you are adding your objective. As you enter a new objective, please number each sequentially under each Goal. NOTE: The form will do this for you, but you can change or re-order at a later time.

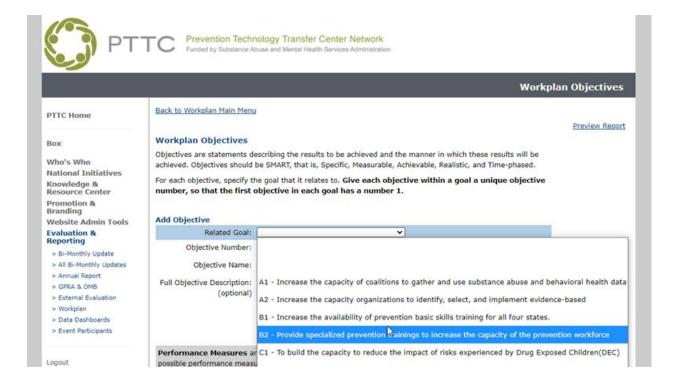

As you enter each objective - you will be asked to provide "Performance Measures". Information and examples are provided on the form.

|                                                        |                                                                                                  | Workpla                                                                                                    | nn Objectives |
|--------------------------------------------------------|--------------------------------------------------------------------------------------------------|----------------------------------------------------------------------------------------------------|---------------|
| PTTC Home                                              | Back to Workplan Main Menu                                                                       |                                                                                                    | Preview Repor |
| Box                                                    | Workplan Objectives                                                                              |                                                                                                    |               |
| Who's Who                                              | Objectives are statements describing the resu                                                    | Its to be achieved and the manner in which these results will be<br>5, Specific, Measurable, Achievable, Realistic, and Time-phased.                                                                                        |               |
| National Initiatives<br>Knowledge &<br>Resource Center | For each objective, specify the goal that it rela<br>number, so that the first objective in each | ates to. Give each objective within a goal a unique objective<br>h goal has a number 1.                                                                                                    |               |
| Promotion &<br>Branding                                |                                                                                                  |                                                                                                    |               |
| Website Admin Tools                                    | Add Objective                                                                                    |                                                                                                    |               |
| Evaluation &<br>Reporting                              | Related Goal:                                                                                    | ~                                                                                                    |               |
| > Bi-Monthly Update                                    | Objective Number:                                                                                |                                                                                                    |               |
| > All Bi-Monthly Updates                               | Objective Name:                                                                                  |                                                                                                    |               |
| > Annual Report                                        | Full Objective Description:                                                                      |                                                                                                    |               |
| > GPRA & OMB                                           | (optional)                                                                                       |                                                                                                    |               |
| > External Evaluation > Workplan                       |                                                                                                  |                                                                                                    |               |
| > Data Dashboards                                      |                                                                                                  |                                                                                                    |               |
| > Event Participants                                   |                                                                                                  | li li                                                                                                    |               |
|                                                        |                                                                                                  |                                                                                                    |               |
| Logout                                                 | possible performance measures if your object                                                     | ou are going to measure/assess/collect. The example below shows<br>tive was "By July 1, 2019, the ATTC will provide training to<br>ased behavioral treatment and medication-assisted treatment in<br>offices."              |               |
| (                                                      | state at start and<br>* Number of wait                                                           | viders trained in evidence-based behavioral treatment in each<br>d end of the fiscal year.<br>vered providers in each state at start and end of the fiscal year.<br>Evaluate immediate and post-30 day outcomes from 80% of |               |
|                                                        | Performance Measures for                                                                         |                                                                                                    |               |
|                                                        | Performance Measures for                                                                         |                                                                                                    |               |

After you have entered in the information, you will be given the three options:

- 1. Save Objective then Add Another Objective for this Goal
- 2. Save Objective then Add Another to a Different Goal
- 3. Save Objective and Continue to Activities

**Select the appropriate action to continue** adding objectives, or if have completed entering your objectives, process to "Activities". (See screenshot on following page).

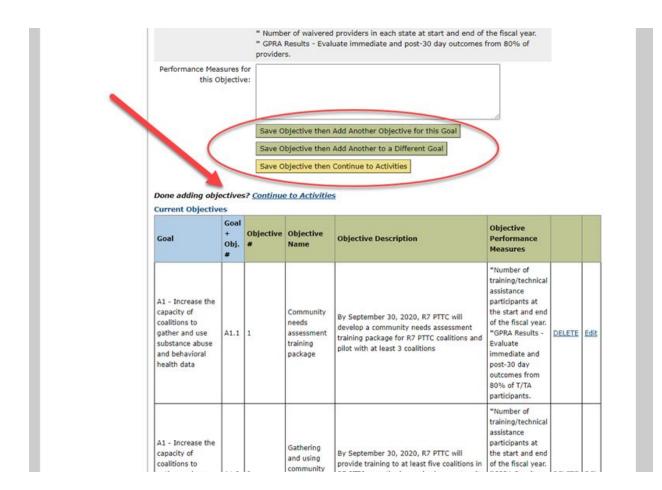

As with the "Goals" page - you will have a preview of the information you have entered at the bottom of the "Objectives" page - or you can select the "Preview Report" at any time to view a report with full details. (This link is available on every form page.)

| C PT                                                   | Funded by Substance Abuse and Mental Health Services Administration                                                                                                    |
|--------------------------------------------------------|----------------------------------------------------------------------------------------------------|
|                                                        | Workplan Objectives                                                                                                    |
| PTTC Home                                              | Back to Workplan Main Menu Preview Report                                                                                                    |
| Box                                                    | Workplan Objectives                                                                                                    |
| Who's Who                                              | Objectives are statements describing the results to be achieved and the manner in which these results will be<br>achieved. Objectives should be SMART, that is, Specific, Measurable, Achievable, Realistic, and Time-phased. |
| National Initiatives<br>Knowledge &<br>Resource Center | For each objective, specify the goal that it relates to. Give each objective within a goal a unique objective<br>number, so that the first objective in each goal has a number 1.                                             |
| Promotion &<br>Branding                                |                                                                                                    |
| Website Admin Tools                                    | Add Objective                                                                                                    |
| Evaluation &<br>Reporting                              | Related Goal: A2 - Increase the capacity organization                                                                                                    |
| > Bi-Monthly Update                                    | Objective Number: 3                                                                                                    |

#### ENTERING ACTIVITIES

On this page, you will enter your Center's ACTIVITIES for each of the goals/objectives you have entered for the coming year. **Remember - Activities are the specific actions you will take to achieve the goals and objectives you have outlined for the year.** 

Start by selecting the appropriate Goal and Objective you would like this activities to relate to in your workplan. As you enter a new activity, please number sequentially under each objective starting with "1". NOTE: The form will automatically populate this field based on the information you have added, however you may edit in the form or re-number in the future.

**Complete each field in the from for every planned activity** - including Targeted Outcomes (examples have been provided).

|                                       |                                               |                                                                                                    | Workplan Activities |
|---------------------------------------|-----------------------------------------------|----------------------------------------------------------------------------------------------------|---------------------|
| PTTC Home                             | Back to Workplan Main                         | Menu                                                                                                    |                     |
|                                       |                                               |                                                                                                    | Preview Report      |
| Box                                   | Workplan Activitie                            | 25                                                                                                    |                     |
| Who's Who                             | Activities are the action                     | ns you will take.                                                                                                    |                     |
| National Initiatives                  | For each activity, speci                      | fy the goal and objective that it relates to. Give each activity within an objective                                                                                                    | ctive a             |
| Knowledge &<br>Resource Center        | unique activity num                           | ber, so that the first activity in each objective has a number 1.                                                                                                    |                     |
| Promotion &<br>Branding               | Add Activity                                  |                                                                                                    |                     |
| Website Admin Tools                   | Associated Goal:                              | A2 - Increase the capacity organizations to identify, select, av                                                                                                    |                     |
| Evaluation &<br>Reporting             |                                               | 2 - PFS Academy                                                                                                    |                     |
| > Bi-Monthly Update                   | Objective:                                    |                                                                                                    |                     |
| > All Bi-Monthly Updates              | Activity Number:                              | 2                                                                                                    |                     |
| > Annual Report                       | Activity Description:                         | Activity to Change the World!                                                                                                    |                     |
| > GPRA & OMB<br>> External Evaluation | Parameter and the state of the second         |                                                                                                    |                     |
| > Workplan                            |                                               | are the expected outcomes of the activity; the results of some or all of the<br>s listed for the associated Objective. Based on the Performance Measures                                                                                                    |                     |
| > Data Dashboards                     | MORN IN THE REPORT OF A CONTRACT OF           | Objective (# providers trained, # waivered providers, GPRA results), here                                                                                                    |                     |
| > Event Participants                  | are Targeted Outcome<br>throughout the region | is if your activity was "The ATTC will promote the online MAT course<br>."                                                                                                    |                     |
|                                       |                                               | * 300 providers will complete the MAT online course.                                                                                                    |                     |
| Logout                                | 4                                             | * Per GPRA, 80% of those trained will report that they were satisfied or                                                                                                    |                     |
|                                       |                                               | very satisfied "with the overall quality of this event."                                                                                                    |                     |
|                                       | Targeted Outcomes                             | * 100% of people in world have ability to achieve dreams                                                                                                    |                     |
|                                       | of the Activity:                              | and the second second sec |                     |
|                                       |                                               |                                                                                                    |                     |
|                                       |                                               |                                                                                                    |                     |
|                                       |                                               | A                                                                                                    |                     |
|                                       | Timeline:                                     |                                                                                                    |                     |
|                                       | 0.0000.0000.0000.0000.0000                    | (such as Ongoing, January - March 2010, or 10/1/2019-11/30/2019)                                                                                                    |                     |
|                                       | Collaborator(s):                              | All PTTC                                                                                                    |                     |

You will notice that for each activity you are asked to **confirm if it relates to any of the specified topics or supplement funding from SAMHSA**.

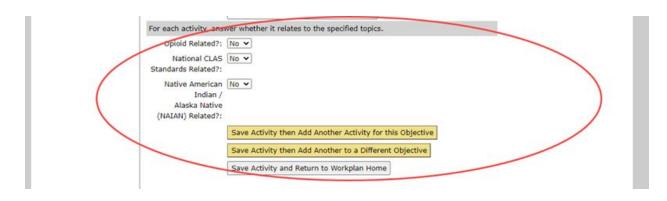

After you have entered in the information for each Activity, **you will be given the three options:** 

- 4. Save Activity then Add Another Activity for this Objective
- 5. Save Activity then Add Another to a Different Objective
- 6. Save Activity and Return to Workplan Home

**Select the appropriate action to continue** adding objectives, or if have completed entering activities.

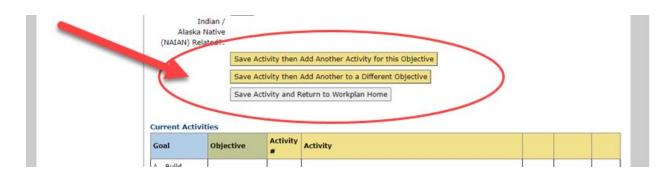

As with the Goals and Objectives pages, you will have a preview of the information you have entered at the bottom of the Activities page or using the "Preview Report" link at the top of the page.

To edit activity sequence or full activites details, use the links located to the right of each activities in the preview table at the bottom of the page.

|                                                                 |                               | -             |                                                                                                    |        |                  |                         |
|-----------------------------------------------------------------|-------------------------------|---------------|----------------------------------------------------------------------------------------------------|--------|------------------|-------------------------|
| ourrent Activit                                                 | ies                           |               |                                                                                                    | /      |                  | 1                       |
| Goal                                                            | Objective                     | Activity<br># | Activity                                                                                                    | /      |                  |                         |
| A - Build<br>Communication<br>& Collaboration<br>Infrastructure | 1 - Intranet and<br>Listservs | A.1.1         | Continuously update ATTC intranet, including adding new staff as they are hired.                                                                                                    | DELETE | Edit<br>Sequence | Edit<br>Full<br>Details |
| A - Build<br>Communication<br>& Collaboration<br>Infrastructure | 1 - Intranet and<br>Listservs | A.1.2         | Maintain accurate listservs for distributing information &<br>announcements to the Network.                                                                                                    | DELETE | Edit<br>Sequence | Edit<br>Full<br>Details |
| A - Build<br>Communication<br>& Collaboration<br>Infrastructure | 1 - Intranet and<br>Listservs | A.1.3         | Publish up to 26 issues of an internal bi-weekly e-newsletter<br>that briefly outlines new and upcoming activities of the ATTC<br>Regional Centers, NCO and SAMHSA.                                                            | DELETE | Edit<br>Sequence | Edit<br>Full<br>Details |
| A - Build<br>Communication<br>& Collaboration<br>Infrastructure | 2 - Branding<br>and E-pubs    | A.2.1         | Maintain a Customer Relationship Management System (CRM6)<br>called The Databank. The Databank provides online event<br>registration, tracks customer contacts, provides for mass emails<br>& subscriptions, & maps customers. | DELETE | Edit<br>Sequence | Edit<br>Eull<br>Details |
| A - Build<br>Communication<br>& Collaboration<br>Infrastructure | 2 - Branding<br>and E-pubs    | A.2.2         | Provide RCs w/access to The Databank, the NCO's CRMS. Hold<br>virtual demos and boosters for potential and current users of<br>system.                                                                                         | DELETE | Edit<br>Sequence | Edit<br>Full<br>Details |
| A - Build<br>Communication<br>& Collaboration<br>Infrastructure | 2 - Branding<br>and E-pubs    | A.2.3         | Execute "Brand Ambassador Awards" and provide technical<br>assistance on the ATTC Network style guide to Regional centers<br>upon request.                                                                                     | DEEETE | Edit<br>Sequence | Edit<br>Full<br>Details |

### > Downloading and Viewing Full Workplan Report

Once you have entered in all your information, you can proceed to "Full Report" to view and download your Workplan.

You may access your full report in several places, including:

- 1. The "Preview Report" link in the top right of each form page,
- 2. The "View Full Report" link located at the bottom of the Activities Page, or
- 3. The "Full Report" link on Workplan Home.

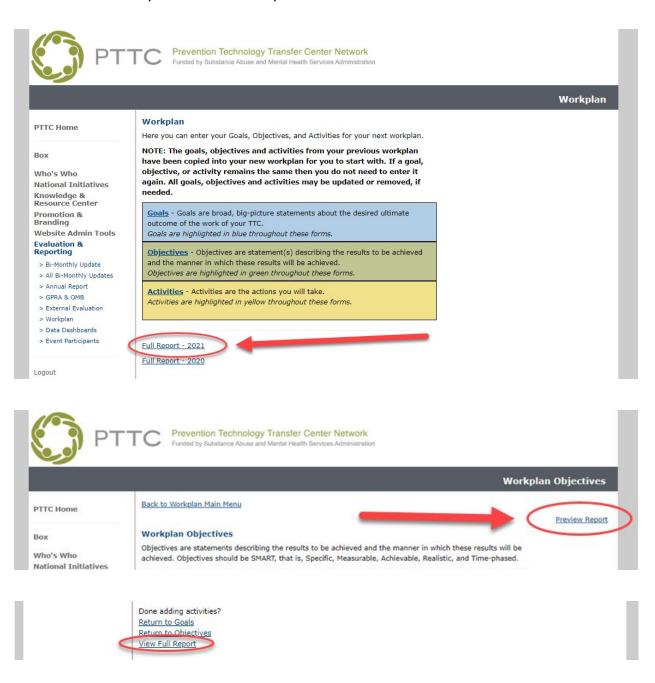

On this Workplan Report page, you will be able to view your full workplan details, as well as download the report in Excel (.xls). Note that when you first download the file, you will receive the message that the file format and extension don't match – Select "Yes" to open anyway. (This is because the file is initially downloaded as HTML).

You may share this downloaded file with your Regional Administrators for their review and comment. Any changes made to this Excel file MUST be entered into the online form to be reflected in your official workplan submitted to SAMHSA.

Your Center's Workplan, <u>AS ENTERED ONLINE</u>, will be submitted to SAMHSA as your official Year Three 1<sup>st</sup> 6-month Workplan (October 1 - March 30) on November 2, 2020 at 5pm Central.

| orkplar                | Report                                                                                         |                                                                                                    |                                                                                                    |                       |                                                                                                |                                                                                                    |                                |                             |                    |                   |                 |                        |
|------------------------|------------------------------------------------------------------------------------------------|----------------------------------------------------------------------------------------------------|----------------------------------------------------------------------------------------------------|-----------------------|------------------------------------------------------------------------------------------------|----------------------------------------------------------------------------------------------------|--------------------------------|-----------------------------|--------------------|-------------------|-----------------|------------------------|
| cport to E             |                                                                                                | ut the exported Excel file.                                                                                                    |                                                                                                    |                       |                                                                                                |                                                                                                    |                                |                             |                    |                   |                 |                        |
|                        |                                                                                                | for your own use and can be ref                                                                                                |                                                                                                    |                       |                                                                                                |                                                                                                    |                                |                             |                    | keep the da       | atabase up to   | date. After maki       |
| 2. When y<br>Microsoft |                                                                                                | e exported Excel file on your co                                                                                               | mputer, you will receive the                                                                                                    | message t             | hat the file format                                                                            | t and extension don't r                                                                                                    | natch – Select                 | "Yes" to open anyway        |                    |                   |                 |                        |
| A                      | The file format and extensi                                                                    | ion of 'WorkplanReport.sls' don't match. The file could i                                                                      | be corrupted or unsafe. Unless you trust its sou                                                                                                    | rce, don't open it. I | Do you want to open it anyway                                                                  | e                                                                                                    |                                |                             |                    |                   |                 |                        |
|                        |                                                                                                |                                                                                                    | No Help                                                                                                    |                       |                                                                                                |                                                                                                    |                                |                             |                    |                   |                 |                        |
| Export to Ex           | cel                                                                                            |                                                                                                    |                                                                                                    |                       |                                                                                                |                                                                                                    |                                |                             |                    |                   |                 |                        |
|                        |                                                                                                |                                                                                                    |                                                                                                    |                       |                                                                                                |                                                                                                    |                                |                             |                    |                   |                 |                        |
|                        |                                                                                                |                                                                                                    |                                                                                                    |                       |                                                                                                |                                                                                                    |                                |                             |                    |                   |                 |                        |
| ur Center's            | Workplan, as e                                                                                 | ntered, on September 20, 201                                                                                                   | 9 at 5pm Central will be s                                                                                                    | ubmitted to           | SAMHSA for 201                                                                                 | 9-2020 (Year 2).                                                                                                    |                                |                             |                    |                   |                 |                        |
|                        |                                                                                                | I technical assistance to pr<br>the 6 states of region 8.                                                                      | oviders in all 6 states                                                                                                    | of Regio              | n 8 - The MHTTO                                                                                | C will provide 8 in-pe                                                                                                    | erson training                 | sessions to provide         | ers across re      | egion 8. The      | e MHTTC wil     | l setup an in-         |
| Objective<br>Number    | Objective                                                                                      | Objective Description                                                                                                    | Objective<br>Performance<br>Measures                                                                                                    | Activity<br>#         | Activity<br>Description                                                                        | Targeted<br>Outcomes                                                                                                    | Timeline                       | Collaborator(s)             | Opioid<br>Related? | NCLAS<br>Related? | SMI<br>Related? | Supplement<br>Related? |
| I                      | Provide<br>training to<br>providers<br>across<br>region 8                                      | The Mountain Plains<br>MHTTC will provide 10 in-<br>person training to<br>providers across all of<br>region 8 during year two. | The Mountain Plains<br>MHTTC will provide in-<br>person training to<br>over 800 providers in<br>Region 8 during grant<br>year 2.                                                                                                    | 1                     | Train<br>providers in<br>all region 8<br>states                                                | The MHTTC will<br>provide in-person<br>training to<br>providers in each<br>region 8 state<br>with the goal of<br>training 800 total<br>providers | 08/15/2019<br>to<br>08/14/2020 | WICHE, CASAT,<br>state SSAs | No                 | No                | Yes             | No                     |
| 2                      | Provide in-<br>person<br>training to<br>providers in<br>each of the<br>6 states of<br>region 8 | The MHTTC will provide an<br>in-person training session<br>in each of the 6 states of<br>Region 8 during grant year<br>2.      | The Mountain Plains<br>MHTTC will provide<br>one in-person training<br>session in each of the<br>6 states of region 8<br>by the end of grant<br>year 2.<br>The Mountain Plains<br>MHTTC will have at<br>least 40 attendees at<br>each of the in person<br>trainings in the 6<br>states of region 8. | 1                     | The MHTTC<br>will provide<br>one in-person<br>training to<br>each of the<br>region 8<br>states | The MHTTC will<br>identify one<br>training topic for<br>each region 8<br>state based on<br>the MHTC's<br>needs assessment<br>report.             | 08/20/2019<br>to<br>09/30/2019 | WICHE                       | No                 | No                | Yes             | No                     |
|                        |                                                                                                | ting strategies for the Mor<br>and actively maintain this pr                                                                   |                                                                                                    | The Moun              | tain Plains MHTT                                                                               | C will develop a NE                                                                                                    | W platform to                  | share emails with t         | the provider       | rs in Region      | 8.The MHT       | TC will                |
| Objective<br>Number    | Objective                                                                                      | Objective Description                                                                                                    | Objective<br>Performance<br>Measures                                                                                                    | Activity<br>#         | Activity<br>Description                                                                        | Targeted<br>Outcomes                                                                                                    | Timeline                       | Collaborator(s)             | Opioid<br>Related? | NCLAS<br>Related? | SMI<br>Related? | Supplement<br>Related? |
| 1                      | lala                                                                                           | shasha                                                                                                    | dada                                                                                                    |                       |                                                                                                |                                                                                                    |                                | 10.000                      |                    |                   | 1               |                        |
| 22                     | 2.0552.02                                                                                      |                                                                                                    | The email client                                                                                                    |                       |                                                                                                |                                                                                                    |                                |                             |                    | -                 | -               |                        |

**QUESTIONS???** Contact PTTC NCO Staff